## Mocking the Universe & Machine Learning Approaches to Large-Scale Structure

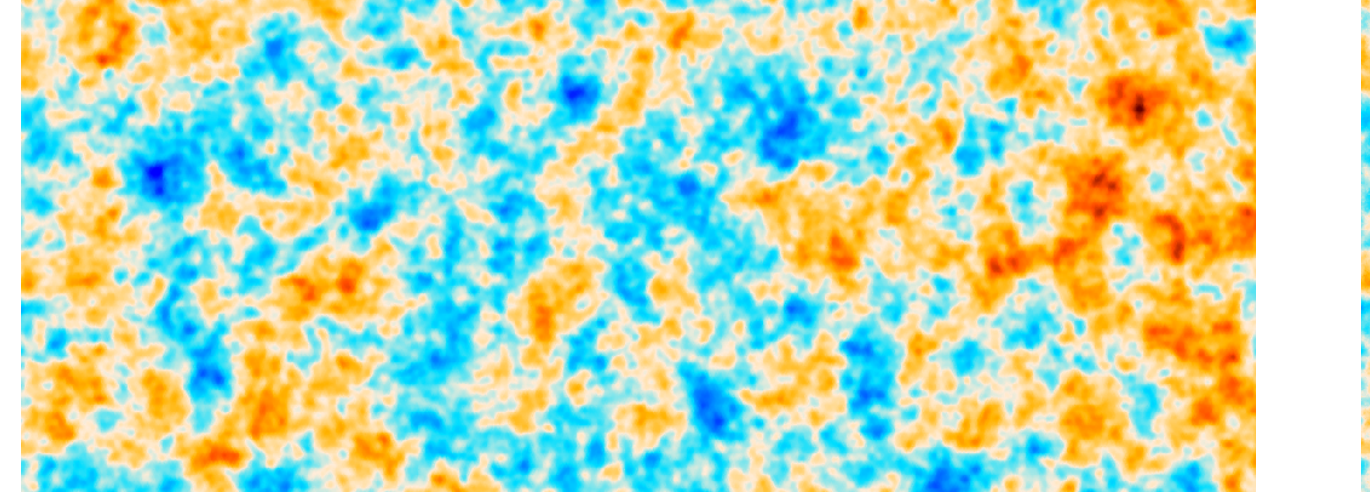

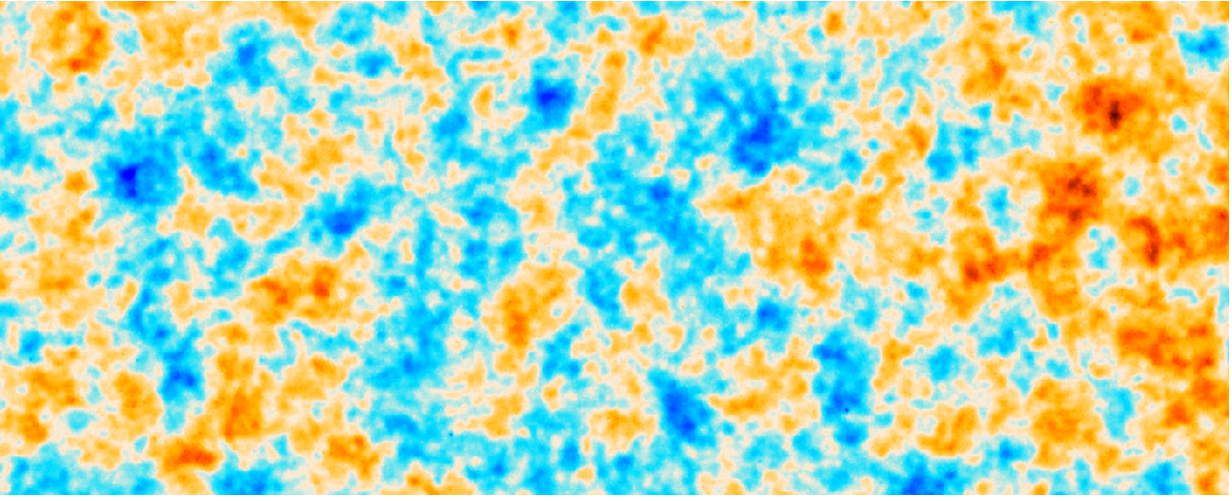

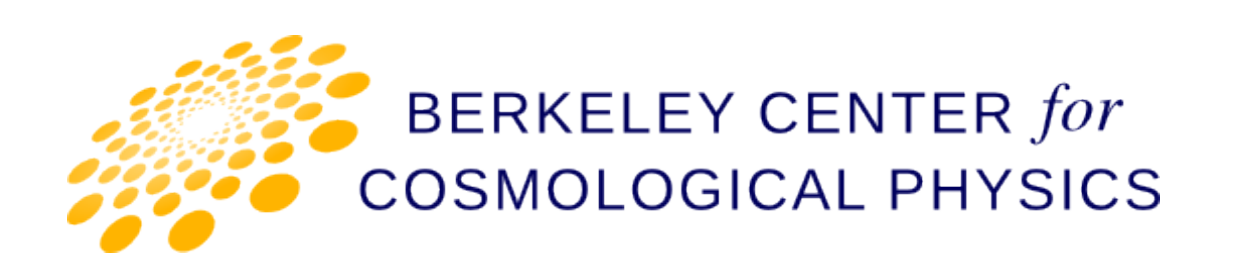

Mocking the Universe & Machine Learning Approaches to Large-Scale Structure **With** 

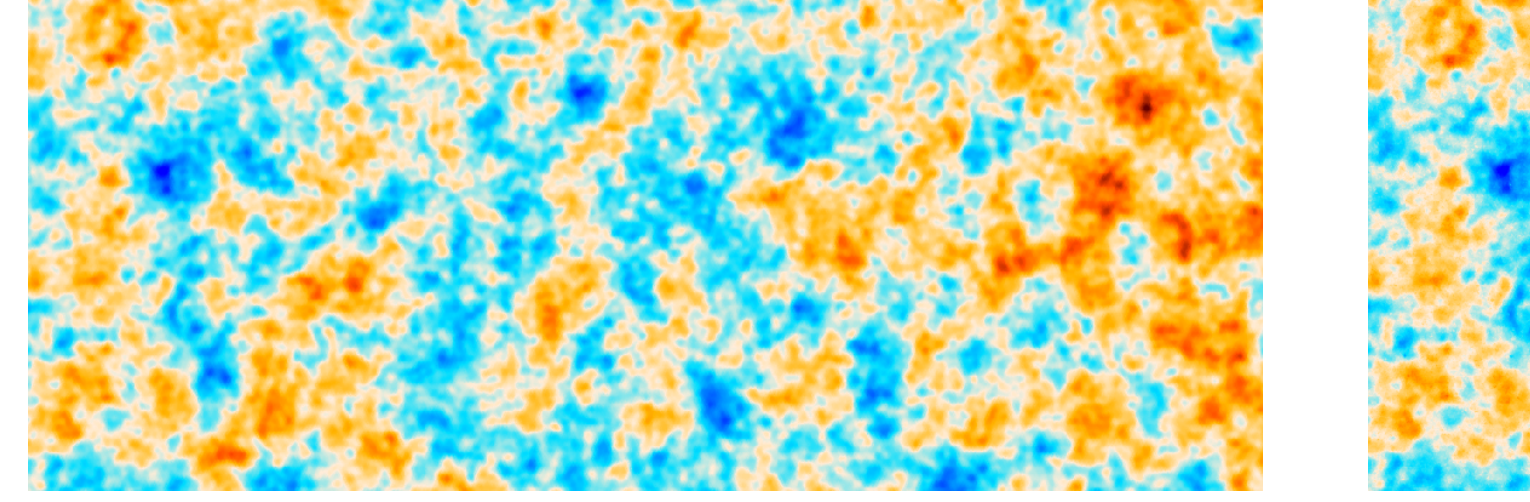

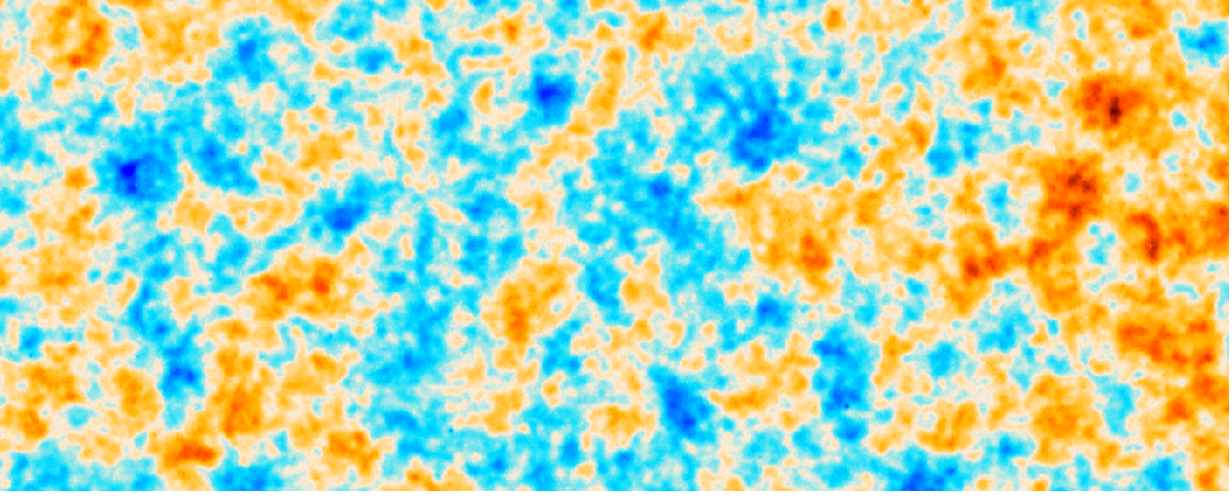

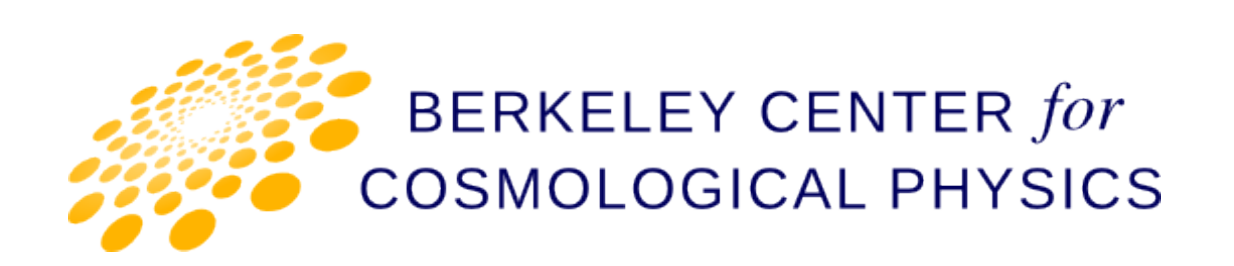

#### (a small sampling of) the Era of Large-Survey Precision Cosmology

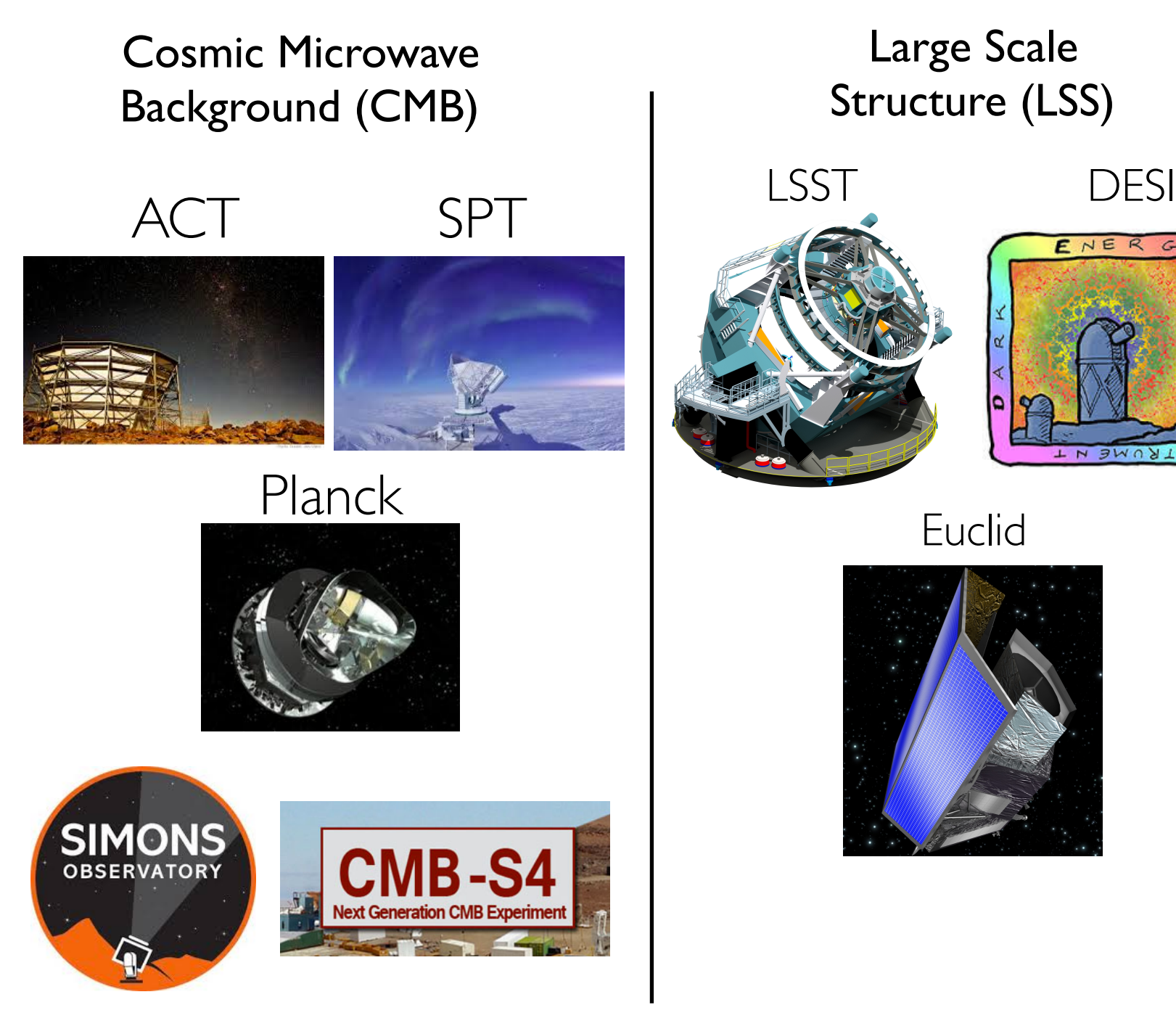

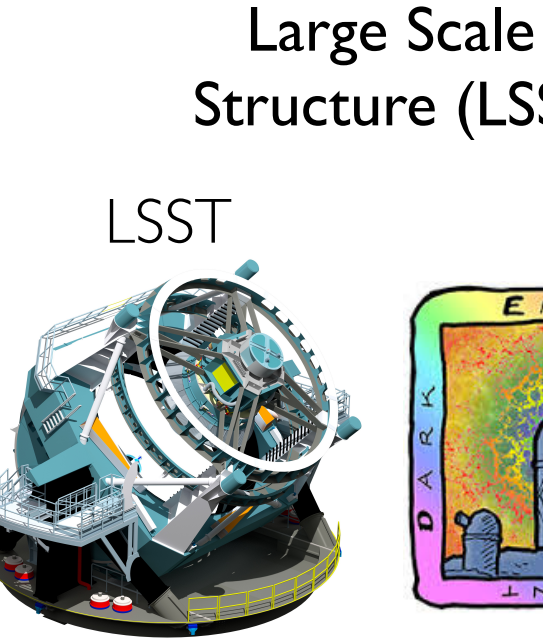

 $<sub>3</sub>W0Y15$ </sub>

Euclid

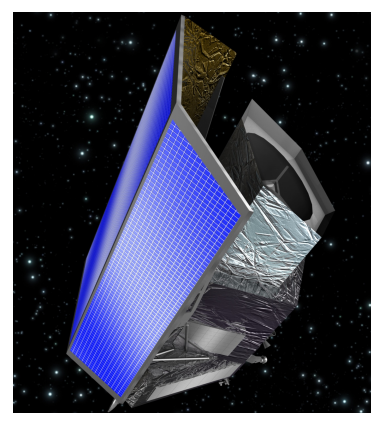

Large scale<br>Structure (LSS) The Research Hensity Mapping (IM)

#### CHIME

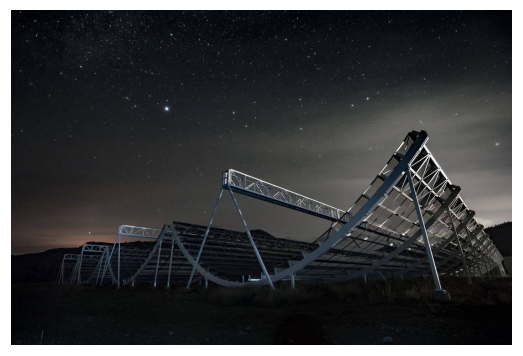

COMAP

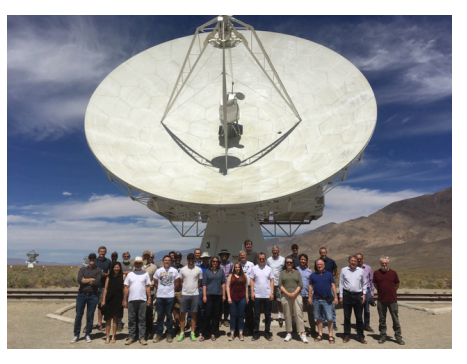

How do we interpret the data?

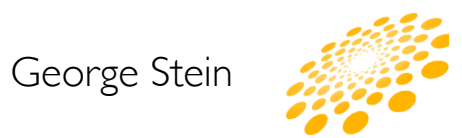

#### **Theory/ Initial Conditions Observables** Model

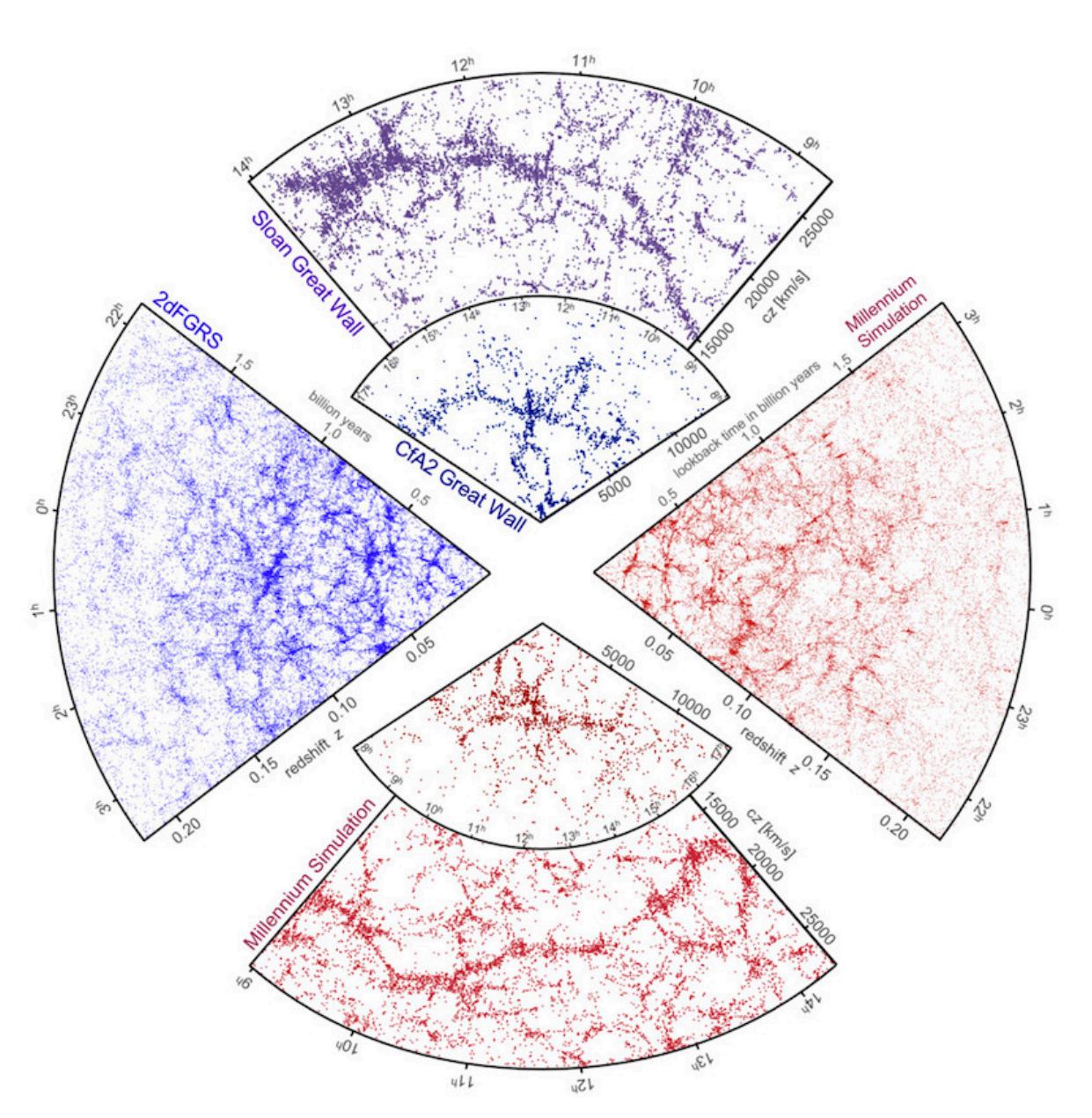

<https://wwwmpa.mpa-garching.mpg.de/millennium/>

#### Cosmological simulations are required to:

- forecast the expected effects of cosmological scenarios
- analyze current and near-future cosmological datasets
- develop and test operational pipelines

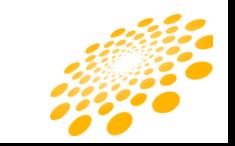

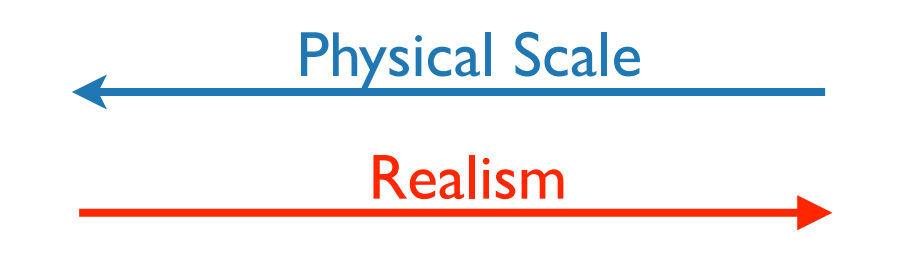

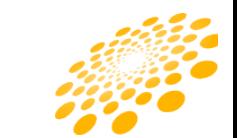

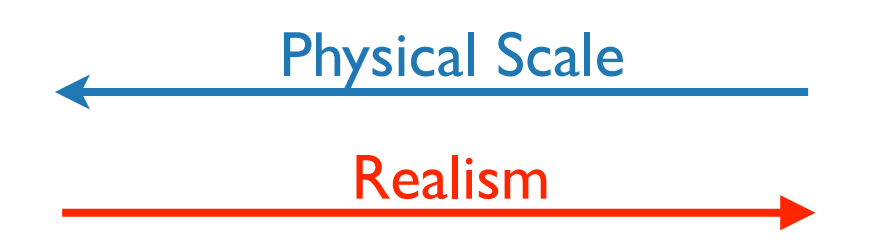

ultra large box, gravity only Cosmic Web

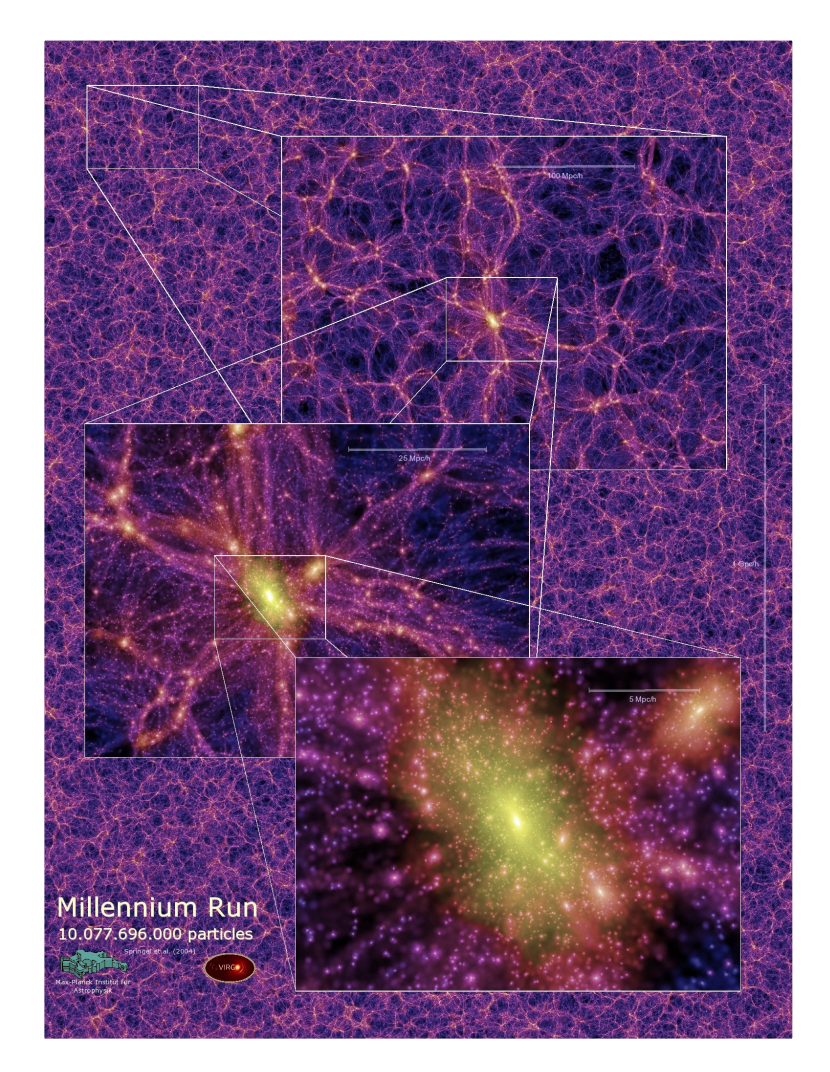

*N-body or 'approximate methods'*

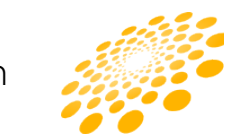

Physical Scale

Realism

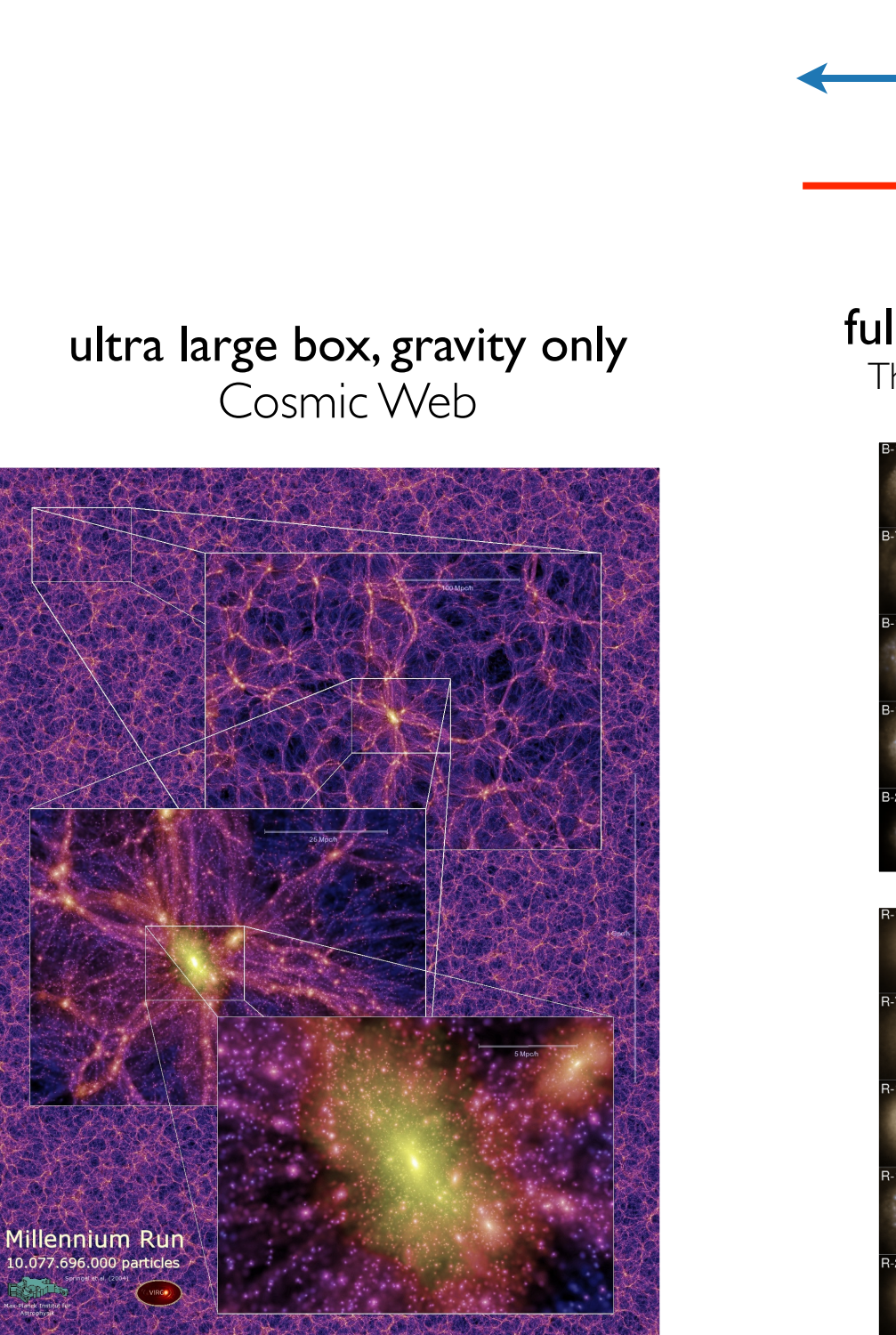

*N-body or 'approximate methods'*

#### full physics, medium sized box

The properties of dark matter halos

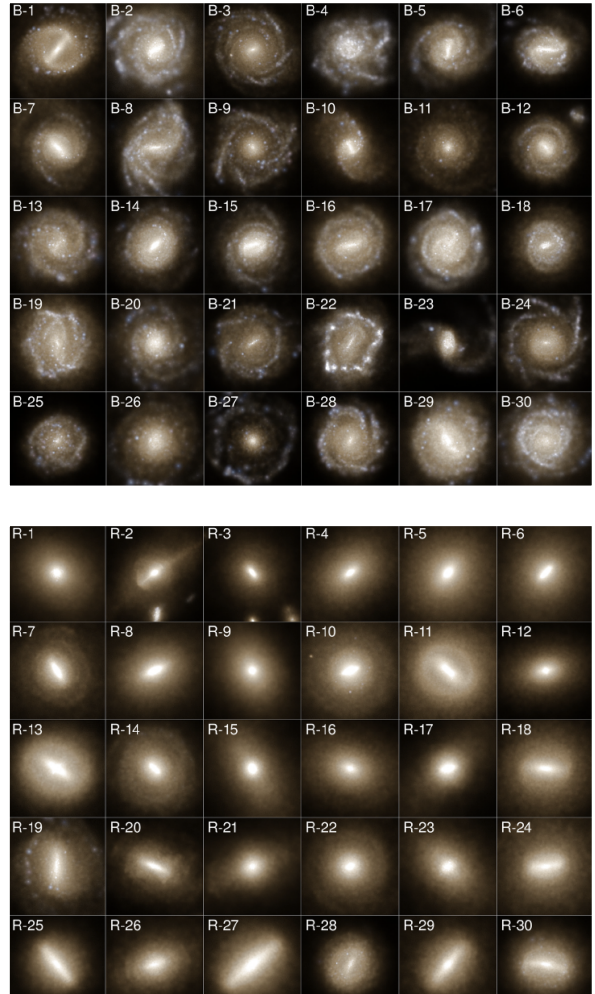

*e.g. Illustris*

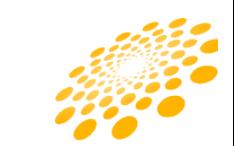

Physical Scale

Realism

ultra large box, gravity only Cosmic Web

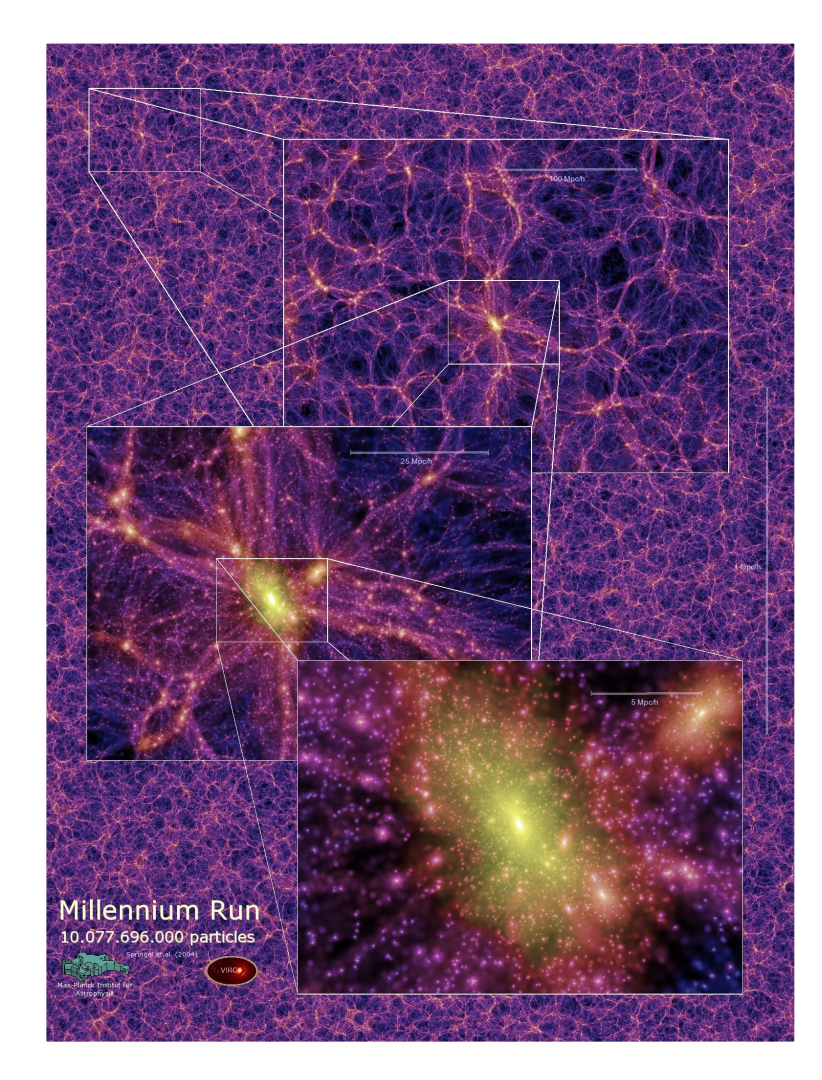

*N-body or 'approximate methods'*

#### full physics, medium sized box

The properties of dark matter halos

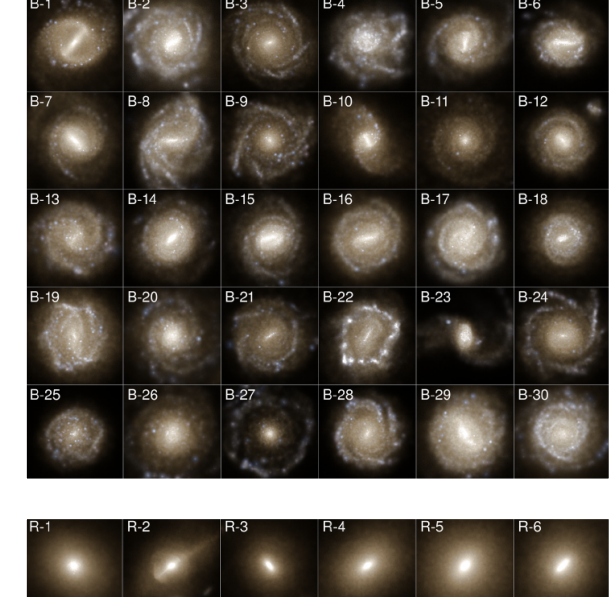

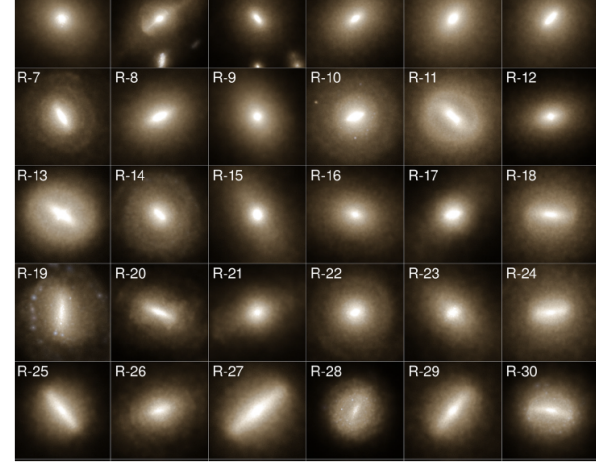

#### *e.g. Illustris*

#### full physics, small sized box

Detailed substructures of halos & galaxies

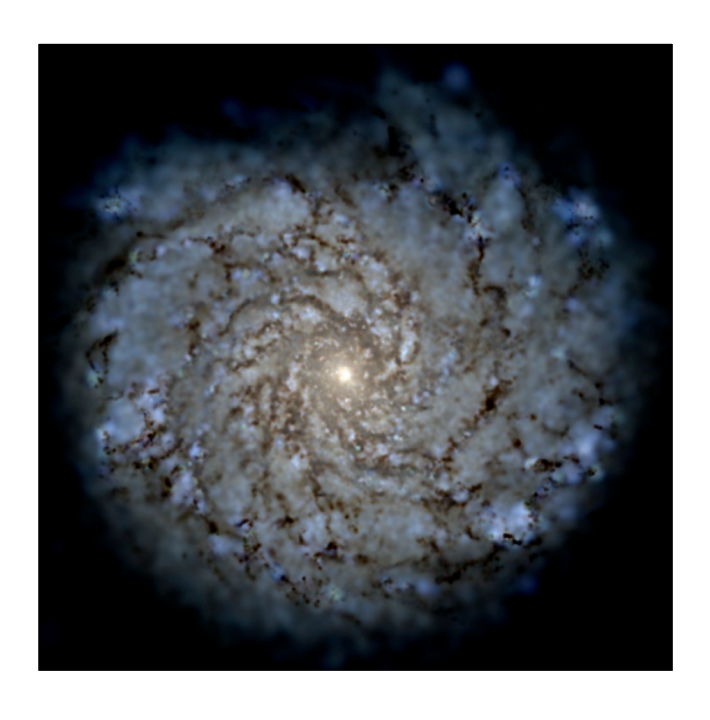

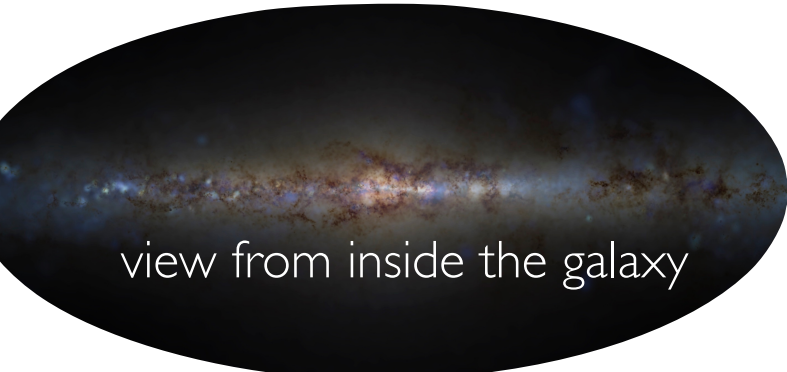

![](_page_7_Picture_14.jpeg)

## Approximate Cosmological simulations pproximate Cosmologica

\*map from initial conditions to final observable as fast as possible, with an appropriate accuracy

**Initial Conditions** 

![](_page_8_Picture_3.jpeg)

Physical Approximation

Initial Conditions **Final Matter Density/Halo Catalogue** 

![](_page_8_Picture_6.jpeg)

![](_page_8_Picture_7.jpeg)

\*map from initial conditions to final observable as fast as possible, with an appropriate accuracy

#### 1.) stochastic methods

- 1. **EZmocks (2014)** Chuang et al.
	- Zeldovich + PDF mapping
- 2. HALOGEN (2014) Avila et al.
	- LPT + stochastic halo biasing
- 3. Log-normal (1991) Coles, Jones
	- +many others since
- 4. PATCHY (2013) Kitaura, Yepes, Prada
	- APT + nonlinear stochastic biasing
- 5. PThalos (2001) Scoccimarro, Sheth
	- $2LPT + n(m, \delta | z)$  assignment using merger tree + NFW particle placement
	- ★ Manera et al. (2012)
		- $2LPT +$  fof (linking length  $=$  $0.38$ ) + HMF
- 6. QPM (2013) White, Tinker, McBride
	- low-res PM, halos sampled from particles based on local densities

![](_page_9_Picture_17.jpeg)

\*map from initial conditions to final observable as fast as possible, with an appropriate accuracy

#### 1.) stochastic methods

#### 2.) abridged particle mesh methods

- 1. **EZmocks (2014)** Chuang et al.
	- Zeldovich + PDF mapping
- 2. HALOGEN (2014) Avila et al.
	- LPT + stochastic halo biasing
- 3. Log-normal (1991) Coles, Jones
	- + many others since
- 4. PATCHY (2013) Kitaura, Yepes, Prada
	- APT + nonlinear stochastic biasing
- 5. PThalos (2001) Scoccimarro, Sheth
	- $2LPT + n(m, \delta | z)$  assignment using merger tree + NFW particle placement
	- $\star$  Manera et al. (2012)
		- $2LPT +$  fof (linking length  $=$  $0.38$ ) + HMF
- 6. QPM (2013) White, Tinker, McBride
	- low-res PM, halos sampled from particles based on local densities
- 1. COLA (2013) Tassev, Zaldarriaga, Eisenstein
	- Nobody in frame comoving with 2LPT observers
- 2. **FastPM (2016)** Feng, Chu, Seljak
	- $PM +$  broadband correction at each timestep to enforce correct linear evolution

![](_page_10_Picture_22.jpeg)

\*map from initial conditions to final observable as fast as possible, with an appropriate accuracy

#### 1.) stochastic methods

#### 2.) abridged particle mesh methods

#### 1. **EZmocks (2014)** - Chuang et al.

- Zeldovich + PDF mapping
- 2. HALOGEN (2014) Avila et al.
	- LPT + stochastic halo biasing
- 3. Log-normal (1991) Coles, Jones
	- +many others since
- 4. PATCHY (2013) Kitaura, Yepes, Prada
	- APT + nonlinear stochastic biasing
- 5. PThalos (2001) Scoccimarro, Sheth
	- $2LPT + n(m, \delta | z)$  assignment using merger tree + NFW particle placement
	- $\star$  Manera et al. (2012)
		- $2LPT +$  fof (linking length  $=$  $0.38$ ) + HMF
- 6. QPM (2013) White, Tinker, McBride
	- low-res PM, halos sampled from particles based on local densities
- 1. COLA (2013) Tassev, Zaldarriaga, Eisenstein
	- Nobody in frame comoving with 2LPT observers
- 2. **FastPM (2016)** Feng, Chu, Seljak
	- $PM +$  broadband correction at each timestep to enforce correct linear evolution

#### 3.) predictive methods

#### Physics Based

- 1. Peak Patch (1993) Bond, Myers
	- Homogeneous ellipsoid collapse + LPT
	- ★ Stein, Alvarez, Bond (2018)
		- parallel HPC version
- 2. PINOCCHIO (2002) Monaco et al.
	- LPT + Inverse collapse time for particles + fragmentation criteria to create distinct halos

#### Machine Learned

- 1. **D3M (2018)** He et al.
	- CNN to find correction to LPT displacements
- 2. Halonet (2018) Berger, Stein
	- CNN to find Lagrangian halos +2LPT

![](_page_11_Picture_35.jpeg)

*Comparing approximate methods for mock catalogues and covariance matrices* 300 1.5h-1Gpc, 10003 particles z=1 simulations

*– I: correlation function 1806.09477*

- *II: power spectrum multipoles 1806.09497*
- *III: Bispectrum 1806.09499*

![](_page_12_Picture_6.jpeg)

*Comparing approximate methods for mock* 

*catalogues and covariance matrices*

300 1.5h-1Gpc, 10003 particles z=1 simulations

- *I: correlation function 1806.09477*
- *II: power spectrum multipoles 1806.09497*
- *III: Bispectrum 1806.09499*

![](_page_13_Figure_8.jpeg)

![](_page_13_Picture_9.jpeg)

#### *Comparing approximate methods for mock*

*catalogues and covariance matrices*

300 1.5h-1Gpc, 10003 particles z=1 simulations

• Power spectrum multipoles see ~20/40/50% difference between

![](_page_14_Figure_5.jpeg)

bispectrum Sample 2 real space  $\Delta B^2(k_1,k_2,k_3)$  $10$  $N -$ body  $2.0$  $\Delta B^2$  /  $\Delta B_M^2$  $1.5$  $0.5$  $0.0$ Pinocchio  $2.0$  $\Delta B^2$  /  $\Delta B_M^2$ 1.5 0.5  $0.0\,$ ICE-COLA فيتبعه والمتباري  $\Delta B^2 / \Delta B_{\cal M}^2$ <br>  $\Delta B^2 / 1.5$ <br>  $0.5$ <br>  $0.0$ Haloger  $2.0$  $\Delta B^2 / \Delta B_N^2$ Patchy  $0.0$  $2.0$  $\begin{array}{c}\n\stackrel{?}{\sim} 1.5 \\
\stackrel{?}{\sim} 1.5 \\
\stackrel{?}{\sim} 1.0 \\
\stackrel{?}{\sim} 0.5 \\
\stackrel{?}{\sim} 0.0\n\end{array}$  $0.0$ PeakPatch  $2.0$  $\Delta B^2 / \Delta B_N^2$ <br>  $\Delta B = 1.5$ <br>  $\Delta B = 1.5$ <br>  $\Delta B = 1.5$ LogNormal  $0.0$  $2.0$  $\Delta B^2 / \Delta B_M^2$  $0.0$ Gaussian 0.06  $0.1$ 0.13 0.15 0.16 0.18 0.19 0.2  $k_1$  [*h* Mpc<sup>-1</sup>]<br>O

• Methods fit to reproduce power

spectrum do not reproduce

- *I: correlation function – II: power spectrum multipoles 1806.09497 1806.09477*
- *III: Bispectrum 1806.09499*
- 

![](_page_14_Picture_10.jpeg)

## *Comparing approximate methods for mock*

*catalogues and covariance matrices*

300 1.5h-1Gpc, 10003 particles z=1 simulations

• Power spectrum multipoles see ~20/40/50% difference between

![](_page_15_Figure_5.jpeg)

 $k(h/Mpc)$ 

bispectrum Sample 2 real space  $\Delta B^2(k_1,k_2,k_3)$  $N -$ body  $2.0$  $\Delta B^2$  /  $\Delta B_M^2$  $1.5$ 0.5  $0.0$ Pinocchio  $2.0$  $\Delta B^2$  /  $\Delta B_M^2$ 1.5 0.5  $0.0\,$ ICE-COLA ent (d. 1982), Ka  $\Delta B^2 / \Delta B_N^2$ <br> $\Delta B = 1.5$ <br> $\Delta B = 1.5$ <br> $\Delta B = 1.5$  $0.0$ Halogen  $2<sub>1</sub>$  $\Delta B^2 / \Delta B_M^2$ <br>  $0.5$ <br>  $0.05$ Patchy  $0.0$  $2.0$  $\begin{array}{c}\n 2.0 \\
 2.0 \\
 4.0 \\
 1.5 \\
 1.5 \\
 0.0 \\
 0.0\n \end{array}$  $0.0\,$ PeakPatch  $2<sub>0</sub>$  $\Delta B^2 / \Delta B_M^2$ <br>  $0.5$ <br>  $0.05$  $0.0$ LogNormal  $2.0$  $\frac{2}{3}$   $\frac{1}{3}$   $\frac{1}{3}$ <br> $\frac{1}{3}$   $\frac{1}{3}$  $\Delta B^2$  $0.0$ Gaussian 0.06  $0.1$ 0.13 0.15 0.16 0.18 0.19  $0.2$  $k_1$  [h Mpc<sup>-1</sup>]<br>O

• Methods fit to reproduce power

spectrum do not reproduce

- *I: correlation function – II: power spectrum multipoles 1806.09497 – III: Bispectrum 1806.09499 1806.09477*
	- covariance matrices produce similar cosmological parameter

![](_page_15_Figure_9.jpeg)

![](_page_15_Picture_10.jpeg)

\*map from initial conditions to final observable as fast as possible, with an appropriate accuracy

> Stein, Alvarez, Bond, 1810.07727 Bond & Myers 1996ApJS..103….1B, 1996ApJS..103…41B, [1996ApJS..103...63B](http://adsabs.harvard.edu/abs/1996ApJS..103...63B) mass-Peak Patch

 $\ddot{x}_i$ *xi* =  $\frac{\ddot{a}}{a}-\frac{1}{2}$  $\Omega_m H^2 \left[ b_i \overline{\delta} + c_i \overline{\delta}_{\text{lin}} \right]$ Based on Homogeneous Ellipsoid Collapse

![](_page_16_Figure_4.jpeg)

![](_page_16_Picture_7.jpeg)

#### Comparisons to N-Body simulations

![](_page_17_Figure_1.jpeg)

![](_page_17_Picture_2.jpeg)

*Comparing approximate methods for mock catalogues and covariance matrices*

- *I: correlation function 1806.09477*
- *II: power spectrum multipoles 1806.09497 – III: Bispectrum 1806.09499*

• Methods fit to reproduce power spectrum do not reproduce bispectrum

![](_page_18_Figure_6.jpeg)

• covariance matrices produce similar cosmological parameter constraints

![](_page_18_Figure_8.jpeg)

![](_page_18_Figure_9.jpeg)

Constructing the Microwave Sky

#### Desired CMB Mock:

Fullsky out to z~5

capable of resolving halos above ∼1× 1012 M⊙

#### Requires:

∼13,0003 particle simulation in a box size of ∼16 Gpc. ~1 billion halos

![](_page_19_Picture_6.jpeg)

## Computational Approaches

![](_page_20_Picture_1.jpeg)

#### Small Box & Repeat

Repeats structures Miss large scale density/velocity fluctuations & rare objects in the universe

![](_page_20_Picture_4.jpeg)

#### Large Box

Includes large scale density/velocity fluctuations

& rare objects in the universe

Computationally less demanding Computationally more demanding

![](_page_20_Picture_9.jpeg)

#### Dark Matter Lightcone

## Simulation details:

Created using the mass-Peak Patch method *[Stein, Alvarez, Bond - 1810.07727](https://arxiv.org/abs/1810.07727)*

fullsky  $z<$ 4.6,  $9 \times 10^8$  halos,

effective 12,288 particles, 1900 Gpc<sup>3</sup> volume, from octants

4336 CPU hours, 7.67 TB

![](_page_21_Figure_6.jpeg)

Websky Extragalactic Simulations @ mocks.cita.utoronto.ca a and 12 and 12 and 19 and 19 and 19 and 19 and 19 and 19 and 19 and 19 and 19 and 19 and 19 and 19 and 19 and 19 and 19 and 19 and 19 and 19 and 19 and 19 and 19 a

#### Dark Matter to Baryonic Observables

• Use spherical halo profiles fit to small box hydrodynamical simulations  $\frac{1}{2}$ 

![](_page_22_Figure_2.jpeg)

![](_page_22_Picture_3.jpeg)

#### thermal Sunyaev-Zel'dovich (tSZ)  $\propto$  $k_B \sigma_T$  $m_ec^2$ Z  $d\chi(1+z)^{-1}P_{th}(\chi\hat{n})$

![](_page_23_Picture_2.jpeg)

![](_page_23_Picture_3.jpeg)

Websky Extragalactic Simulations @ mocks.cita.utoronto.ca a and 14 contract of the George Stein

![](_page_24_Picture_1.jpeg)

![](_page_24_Picture_2.jpeg)

![](_page_25_Picture_1.jpeg)

14

![](_page_25_Picture_4.jpeg)

![](_page_26_Figure_1.jpeg)

![](_page_26_Picture_2.jpeg)

![](_page_27_Picture_1.jpeg)

#### The Websky Extragalactic Maps

![](_page_28_Figure_1.jpeg)

![](_page_28_Picture_2.jpeg)

CMB

![](_page_29_Figure_1.jpeg)

![](_page_29_Picture_2.jpeg)

![](_page_30_Figure_1.jpeg)

![](_page_31_Figure_1.jpeg)

![](_page_32_Figure_1.jpeg)

![](_page_33_Figure_1.jpeg)

## Validations: tSZ

tSZ

![](_page_34_Figure_2.jpeg)

- ~30% disagreement with ACT and SPT
	- small-scale suppression in the tSZ power?
	- systematic effects in the SPT and ACT measurements?

## Cluster applications: tSZ stacking on DES Clusters

**Preliminary** Martine Lokken, Mat Madhavacheril, Renee Hlozek, … tSZ signal of Oriented Stack  $1e-6$ 30.0  $-2.0$ 15.0  $-1.8$ Halos **C** Orientation w.r.t LSS - 1.6  $0.0$  $-1.4$  $-1.2$  $-1.0$  $15.0$  $0.0$  $30.0$ Arcminutes Radial profile compared to data  $20 < \lambda < 1000$ , 0.10 < z < 0.34 3.5e-06 Data 20 deg 3.0e-06 - Websky Mock Websky halos 2' Gaussian 2.5e-06 Intensity 2.0e-06 trage 1.5e-06 1.0e-06 5.0e-07  $0.0e + 00$  $0.0$  $5.0$  $10.0$  $12.5$  $15.0$  $17.5$  $20.0$  $2.5$  $7.5$ Arcminutes from center

8 deg

Validations: kSZ

kSZ

![](_page_36_Figure_2.jpeg)

![](_page_36_Picture_3.jpeg)

Websky Extragalactic Simulations @ mocks.cita.utoronto.ca a and 23 compared 23 compared 10 compared 10 compared Stein

Validations: Weak Lensing

![](_page_37_Figure_1.jpeg)

### Validations: CIB

![](_page_38_Figure_1.jpeg)

- Slight excess in small scale power at 857 GHz
	- M<sub>h,min</sub> ~1× 10<sup>12</sup> M<sub>⊙</sub>

Websky Extragalactic Simulations @ mocks.cita.utoronto.ca a and 25 and 25 conservative control of the George Stein

#### Validations: CIB

![](_page_39_Figure_1.jpeg)

- Slight excess in small scale power at 857 GHz
	- $M_{h,min} \sim 1 \times 10^{12} M_{\odot}$

#### CIB Decoherence

![](_page_39_Picture_90.jpeg)

**Table 1**. Frequency decoherence of the CIB measured by averaging  $C_{\ell}^{VV'}/(C_{\ell}^{VV}C_{\ell}^{V'v'})^{1/2}$  over the range 150 <  $\ell$  < 1000. Error bars correspond to the standard deviation in this range. We include the Planck measurements of  $[16]$  and the Lenz et al. measurements of  $[100]$ .

> • Frequency dependence not just an amplitude scaling

![](_page_39_Picture_8.jpeg)

#### Validations: CIB Bispectrum

![](_page_40_Picture_1.jpeg)

![](_page_40_Figure_3.jpeg)

#### Validations: CIB x lensing

![](_page_41_Figure_1.jpeg)

• Cross correlations to date look good

![](_page_41_Picture_3.jpeg)

## The Current Generation of CMB Extragalactic Simulations

#### *[mocks.cita.utoronto.ca](https://mocks.cita.utoronto.ca/)* All data publicly available @ Ask away @

![](_page_42_Figure_2.jpeg)

![](_page_42_Picture_3.jpeg)

![](_page_42_Picture_4.jpeg)

![](_page_42_Picture_5.jpeg)

# $\mathcal{L}$ The Current Generation of CMB Extragalactic Simulations

• Minimum halo mass of ~1 × 10<sup>12</sup> M<sub>☉</sub> for full-sky simulation **Initial Conditions**  $\bullet$ Initial Conditions **Final Halos/Matter Field**  $\times$  $\overline{\phantom{a}}$ 

![](_page_43_Picture_2.jpeg)

Physical Approximation

![](_page_43_Picture_4.jpeg)

![](_page_43_Picture_5.jpeg)

# $\mathcal{L}$ The Current Generation of CMB Extragalactic Simulations

• Minimum halo mass of ~1 × 10<sup>12</sup> M<sub>☉</sub> for full-sky simulation **Initial Conditions**  $\bullet$ Initial Conditions **Final Halos/Matter Field**  $\times$  $\overline{\phantom{a}}$ 

![](_page_44_Picture_2.jpeg)

Physical Approximation

![](_page_44_Picture_4.jpeg)

• Spherical halo profiles fit to small box hydrodynamical simulations used

![](_page_44_Figure_6.jpeg)

![](_page_44_Picture_7.jpeg)

### The Next Generation of Simulations?

• Minimum halo mass of <<  $1 \times 10^{12}$  M<sub>o</sub> for full-sky simulation Initial Conditions **Final Conditions**  $\bullet$ Final Cond  $\ddot{\phantom{0}}$ SIITIUIdUUTI

![](_page_45_Picture_2.jpeg)

![](_page_45_Figure_3.jpeg)

![](_page_45_Picture_4.jpeg)

![](_page_45_Picture_5.jpeg)

## The Next Generation of Simulations?

• Minimum halo mass of <<  $1 \times 10^{12}$  M<sub>o</sub> for full-sky simulation Initial Conditions **Final Conditions**  $\bullet$ Final Cond  $\ddot{\phantom{0}}$ SIITIUIdUUTI

![](_page_46_Figure_2.jpeg)

• Direct approximate method to mock observable mapping

Full Simulation

![](_page_46_Picture_5.jpeg)

![](_page_46_Figure_6.jpeg)

![](_page_46_Picture_7.jpeg)

Mock Observation

![](_page_46_Picture_9.jpeg)

![](_page_46_Picture_10.jpeg)

## The Next Generation of Simulations?

• Minimum halo mass of <<  $1 \times 10^{12}$  M<sub>o</sub> for full-sky simulation Initial Conditions **Final Conditions**  $\bullet$ Final Cond  $\ddot{\phantom{0}}$ SIITIUIdUUTI

![](_page_47_Figure_2.jpeg)

![](_page_47_Picture_3.jpeg)

Mock Observation

![](_page_47_Picture_5.jpeg)

![](_page_47_Picture_6.jpeg)

#### Machine Learning in Cosmology *<https://github.com/georgestein/ml-in-cosmology>*

![](_page_48_Picture_1.jpeg)

![](_page_48_Picture_2.jpeg)

#### Convolutional Neural Networks for LSS

*HaloNet* - First application of a volumetric deep Convolutional Neural Network (CNN) for large scale structure simulations *[Berger & Stein - arXiv 1805.04537](https://arxiv.org/abs/1805.04537)*

Milletari, Navab, Ahmadi: 1606.04797 V-Net = 3D U-Net U-Net Ronneberger, Fischer, Brox: 1505.04597

 $\Big\{$ 

![](_page_49_Figure_3.jpeg)

![](_page_49_Picture_4.jpeg)

#### Accurately find halos/collapsed regions in Lagrangian space

*HaloNet* - First application of a volumetric deep Convolutional Neural Network (CNN) for large scale structure simulations *[Berger & Stein - arXiv 1805.04537](https://arxiv.org/abs/1805.04537)*

![](_page_50_Figure_2.jpeg)

![](_page_50_Picture_3.jpeg)

#### Quantifying the network accuracy

![](_page_51_Figure_1.jpeg)

• Quick predictive halo finder, move halos with LPT for final halo catalogue, simple predictive method

## Apply Lagrangian halo finder

- Developed simple Lagrangian halo finder
- Move halos with LPT for final halo catalog[ue](https://arxiv.org/abs/1805.04537),
- = simple predictive method

![](_page_52_Picture_4.jpeg)

## Things to overcome for many current ML LSS methods

ICs to halos corrections to LPT displacements

…

DM to galaxies DM to halos DM to pressure (2D) H1 cube generation

•Single (or low) simulation resolution

- Single redshift
- •Single set of cosmologic[al](https://arxiv.org/abs/1805.04537)/astrophysical parameters

![](_page_53_Picture_63.jpeg)

![](_page_53_Picture_7.jpeg)

## Things to overcome for many current ML LSS methods

ICs to halos corrections to LPT displacements

…

DM to galaxies DM to halos DM to pressure (2D) H1 cube generation

•Single (or low) simulation resolution

- Single redshift
- •Single set of cosmologic[al](https://arxiv.org/abs/1805.04537)/astrophysical parameters

![](_page_54_Picture_72.jpeg)

DM cube generation + resolution upscaling

Simulation to Simulation True answer known, full control, and ability to validate.

![](_page_54_Picture_9.jpeg)

Making the Network robust to input Deconfusing Intensity Maps with Neural Networks *[Pfeffer, Breysse, Stein - arXiv 1905.10376](https://arxiv.org/abs/1805.04537)*

1.) Construct suite of mock CO intensity maps using one luminosity model and various levels of gaussian noise and foregrounds

![](_page_55_Figure_4.jpeg)

![](_page_55_Picture_5.jpeg)

Making the Network robust to input Deconfusing Intensity Maps with Neural Networks *[Pfeffer, Breysse, Stein - arXiv 1905.10376](https://arxiv.org/abs/1805.04537)*

1.) Construct suite of mock CO intensity maps using one luminosity model and various levels of gaussian noise and foregrounds

2.) Train ResNet to pull out luminosity function from mocks

![](_page_56_Picture_5.jpeg)

![](_page_56_Picture_6.jpeg)

Making the Network robust to input Deconfusing Intensity Maps with Neural Networks *[Pfeffer, Breysse, Stein - arXiv 1905.10376](https://arxiv.org/abs/1805.04537)*

![](_page_57_Figure_3.jpeg)

Making the Network robust to input

Deconfusing Intensity Maps with Neural Networks *[Pfeffer, Breysse, Stein - arXiv 1905.10376](https://arxiv.org/abs/1805.04537)*

Network can still perform with various levels of noise and foregrounds that were included in training set

![](_page_58_Figure_4.jpeg)

![](_page_58_Picture_5.jpeg)

Making the Network robust to input

Deconfusing Intensity Maps with Neural Networks *[Pfeffer, Breysse, Stein - arXiv 1905.10376](https://arxiv.org/abs/1805.04537)*

#### Network completely fails for scenarios not included in training set

![](_page_59_Figure_4.jpeg)

![](_page_59_Picture_5.jpeg)

Making the Network robust to input

Deconfusing Intensity Maps with Neural Networks *[Pfeffer, Breysse, Stein - arXiv 1905.10376](https://arxiv.org/abs/1805.04537)*

#### Network completely fails for scenarios not included in training set

![](_page_60_Figure_4.jpeg)

find that, in the ideal case where the mock data capture all of the features of the real data, the CNN performs comparably to or better than conventional analyses. However, the network's accuracy degrades considerably when tested on signals and systematics outside of those it was trained on. For both intensity mapping and cosmology as a whole, this motivates a broadbased study of whether simulated data can ever be generated with sufficient detail to realize the enormous potential of machine learning methods.

Come find me in office 341, or email me at gstein@berkeley.edu

![](_page_61_Picture_1.jpeg)